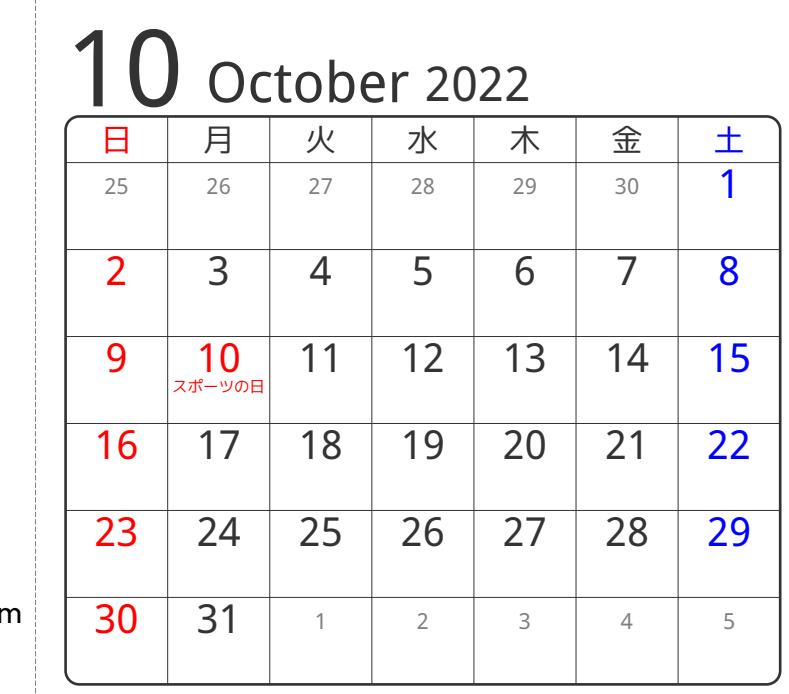

## www.pasokoncalendar.com

3谷折り

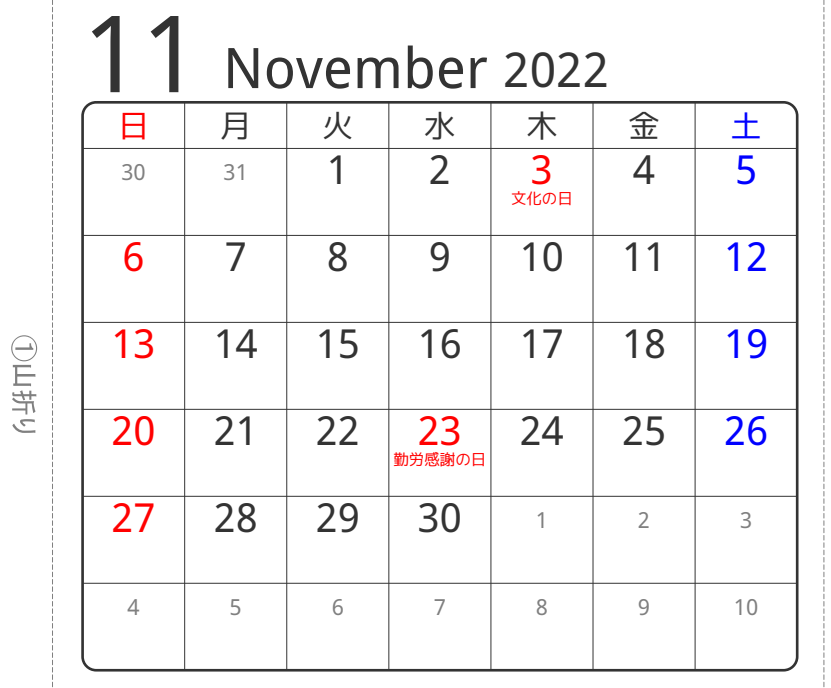

2山折り

④谷折り

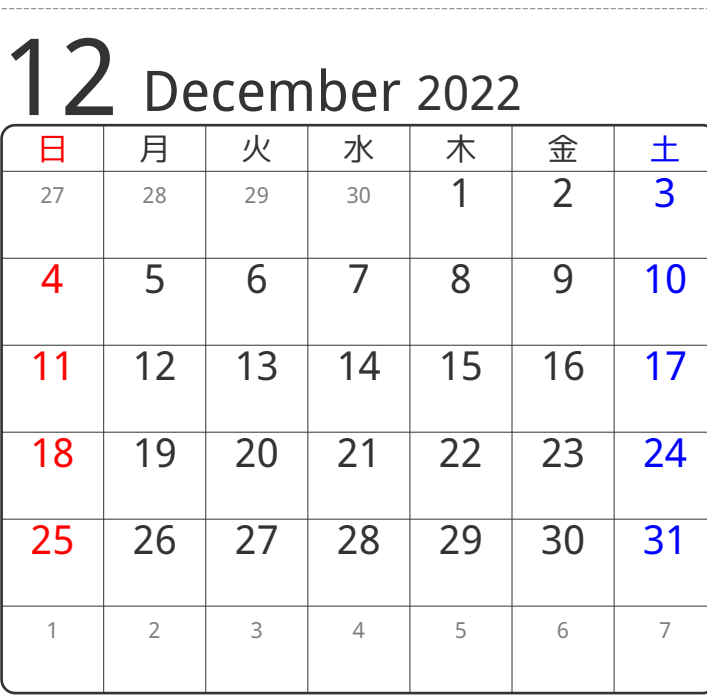